# **CH 02. Analyse de la variance à deux critères de classification hiérarchisés**

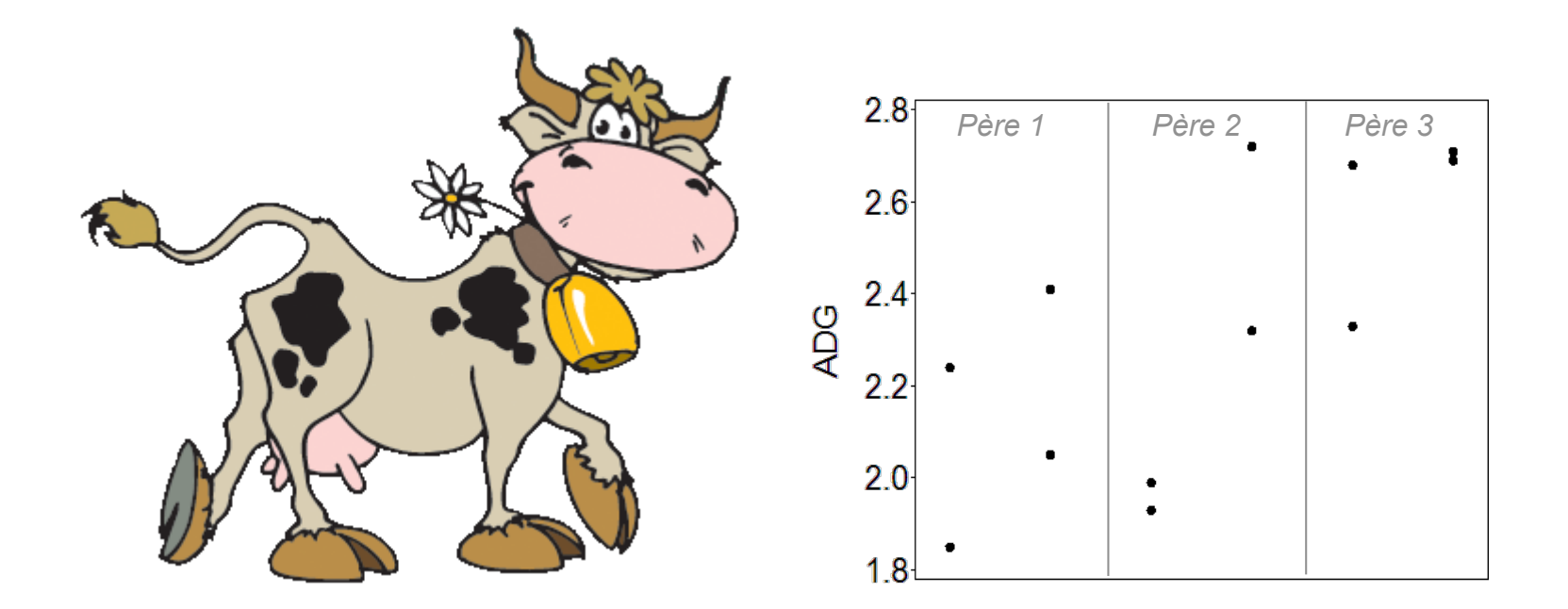

# **Facteurs croisés et facteurs hiérarchisés**

Les modèles à deux facteurs considérés jusqu'ici combinent les facteurs de manière croisée. Dans l'exemple des variétés et des engrais, chaque parcelle se voit affecter (aléatoirement) une des combinaisons variété  $\times$  engrais.

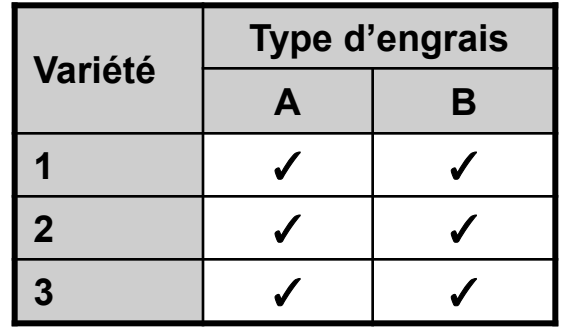

Une situation différente peut être rencontrée lorsque les niveaux du second facteur diffèrent selon le niveau du premier facteur auquel il sont associés. Ce sera souvent le cas lorsque le second facteur est aléatoire.

Exemple de facteurs hiérarchisés:

En amélioration animale, on étudie la valeur de pères (A) en les croisant avec plusieurs mères (B) et on observe les descendances. Pour des raisons pratiques, on ne peut réaliser tous les croisements avec les mêmes mères. Ici, les deux facteurs sont aléatoires.

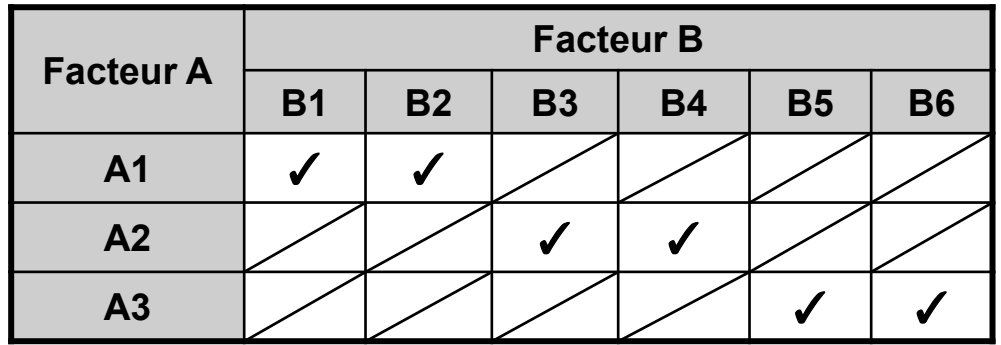

# **La notation indicée des facteurs hiérarchisés**

Dans l'exemple qui suit (tableau de droite), il y a bien 6 tirages du facteur B. Le modèle notera cependant *j=1...2*. Selon cette notation, *j=1* ne représente pas le même niveau de B selon que *i=1*, *i=*2 ou *i=3*. Pour éviter toute confusion, on notera *j(i)* au lieu de *ij*

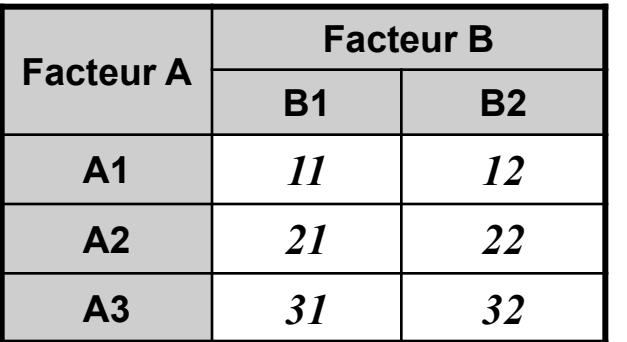

#### Deux facteurs croisés Deux facteurs hiérarchisés

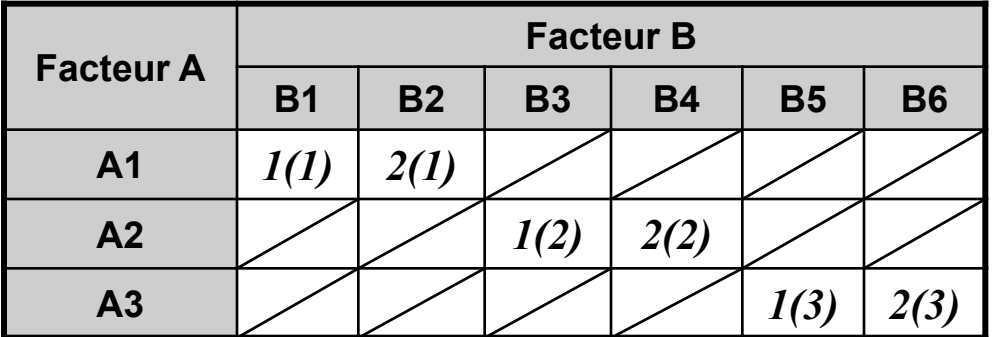

Comme les niveaux de B (*j = 1,…*) ne sont pas les mêmes, il n'y a pas de raison de considérer un effet d'interaction. De même, estimer un effet du niveau *j* de B moyenné sur les différents niveaux de A n'a juste pas de sens.

#### **Objectif**

Expliquer une variable quantitative Y à partir de deux facteurs catégoriels hiérarchisés. On considèrera le modèle suivant:

 $Y_{ijk} = \mu + a_i + b_{i(i)} + \varepsilon_{ijk}$ 

#### Plan du chapitre

- Facteurs croisés et hiérarchisés
- **Exemples**
- Les hypothèses du modèle d'ANOVA 2 aléatoire hiérarchisée
- Le modèle d'ANOVA 2 hiérarchisée sous la forme d'une modèle linéaire
- Tests d'hypothèses et décomposition de la variance
- Réécriture du modèle
- Estimation par la méthode REML
- Inférence sur les moyennes

# **Exemple de motivation**

#### **Contexte**

Amélioration animale: trois taureaux reproducteurs sont croisés chacun avec deux mères. On observe la croissance de deux jeunes par descendance.

### Données

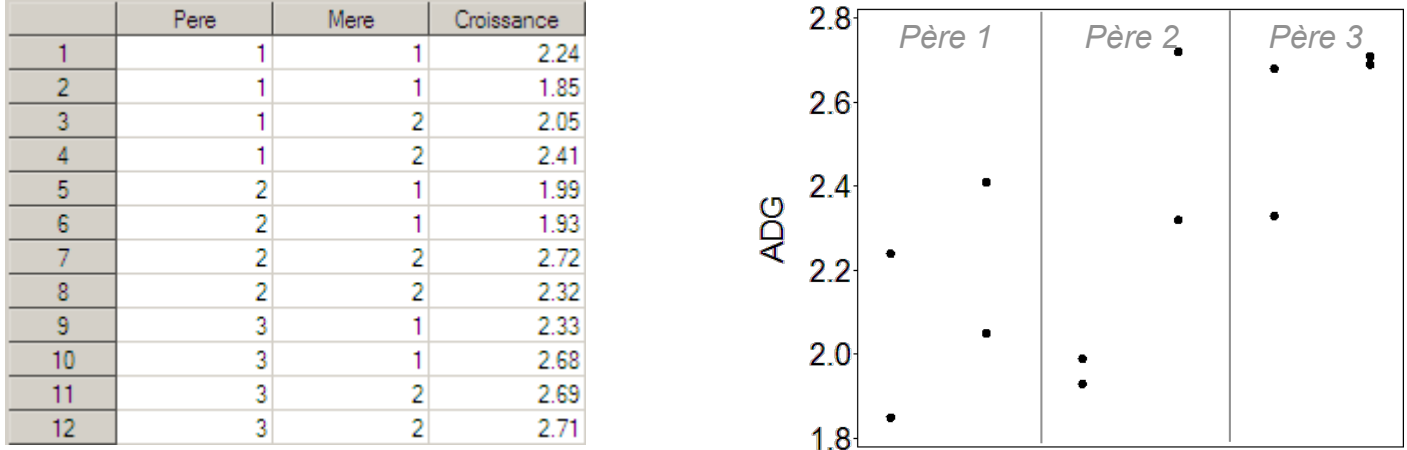

#### Objectifs/Questions

- Estimer la moyenne de la croissance dans la population d'élevage dont sont tirés les pères et les mères
- Quelle est l'importance de la variabilité entre pères, entre mères et dans la descendance?
- Estimer la valeur des taureaux reproducteurs

# **Le modèle de l'ANOVA 2 hiérarchisée (aléatoire)**

On suppose que les observations suivent le modèle probabiliste suivant :

$$
Y_{ijk} = \mu + a_i + b_{j(i)} + \varepsilon_{ijk} \quad i = 1, ..., a, \quad j = 1, ..., b, \quad k = 1, ..., n_{ij}
$$
  
\n
$$
a_i \sim i N(0, \sigma_a^2)
$$
  
\n
$$
b_{j(i)} \sim i N(0, \sigma_b^2)
$$
  
\n
$$
\varepsilon_{ijk} \sim i N(0, \sigma^2)
$$

<sup>µ</sup>*j(i)* Résultat moyen attendu dans la cellule *j(i)*  $\varepsilon_{ijk}$  Déviation entre le descendant  $k$  et la moyenne  $\mu_{ii}$  de ses frères µ Moyenne générale  $a_i$  Effet du *i*<sup>ème</sup> père  $b_{j\left( i\right) }$  Effet de la $\,j^{\rm \dot{e}me}$  mère (combinée au  $\,i^{\rm \dot{e}me}$  père)

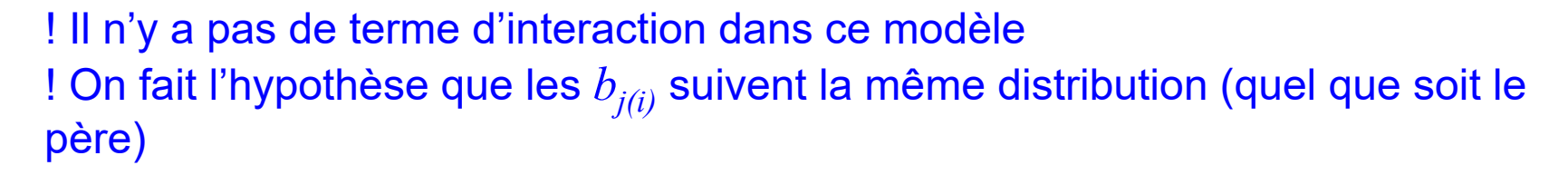

 $\mu$ 

 $\mu_{i}$ 

 $\mu_{j(i)}$ 

*Yijk*

*ai*

 $b_j^{\phantom{\dag}}$ 

 $\mathcal{E}_{ijk}$ 

## **Ecriture du modèle sous la forme GLM**

$$
Y_{ijk} = \mu + a_i + b_{j(i)} + \varepsilon_{ijk} \quad i = 1, ..., a, \quad j = 1, ..., b, \quad k = 1, ..., n_{ij}
$$
  
\n
$$
a_i \sim i \, N(0, \sigma_a^2)
$$
  
\n
$$
b_{j(i)} \sim i \, N(0, \sigma_b^2)
$$
  
\n
$$
\varepsilon_{ijk} \sim i \, N(0, \sigma^2)
$$

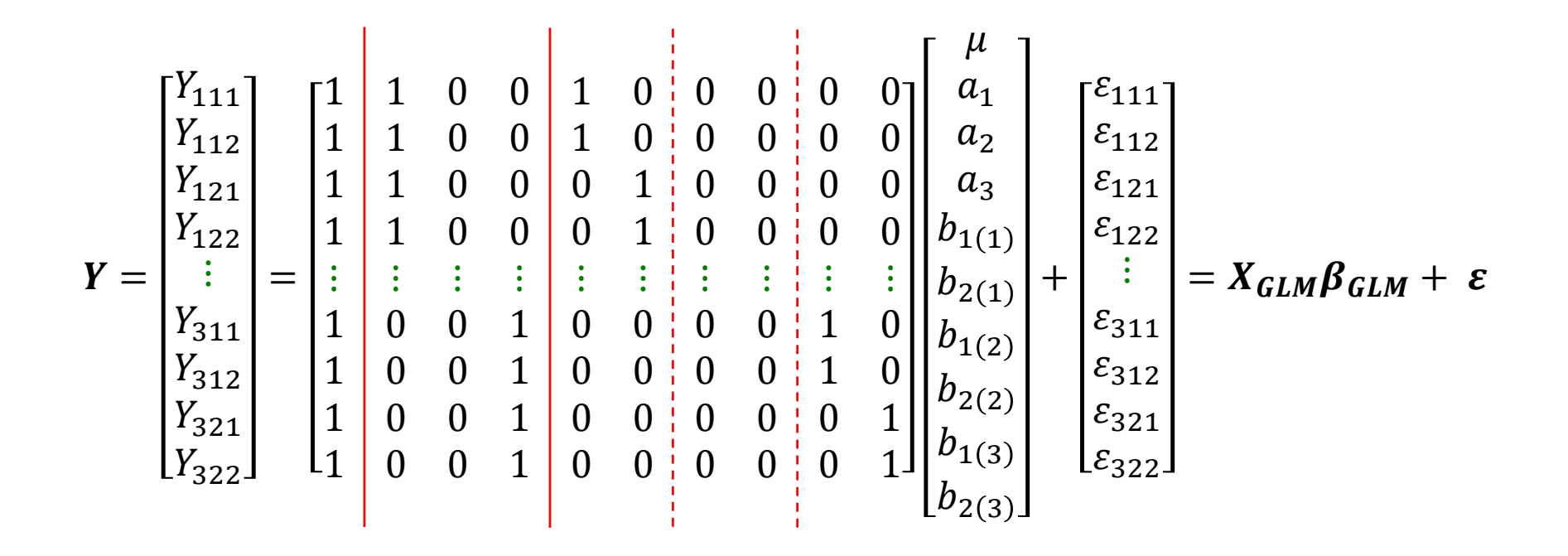

X. Draye – ELIA/ELI – UCL et B. Govaerts – ISBA/IMMAQ - UCL LBRAI2222 – Compléments de biométrie et plans expérimentaux – CH02 ANOVA2 ALEATOIRE HIERARCHISE Page 8

Pour rappel, R réalise le codage de la matrice X d'une manière différente et l'interprétation des paramètres doit être adaptée.

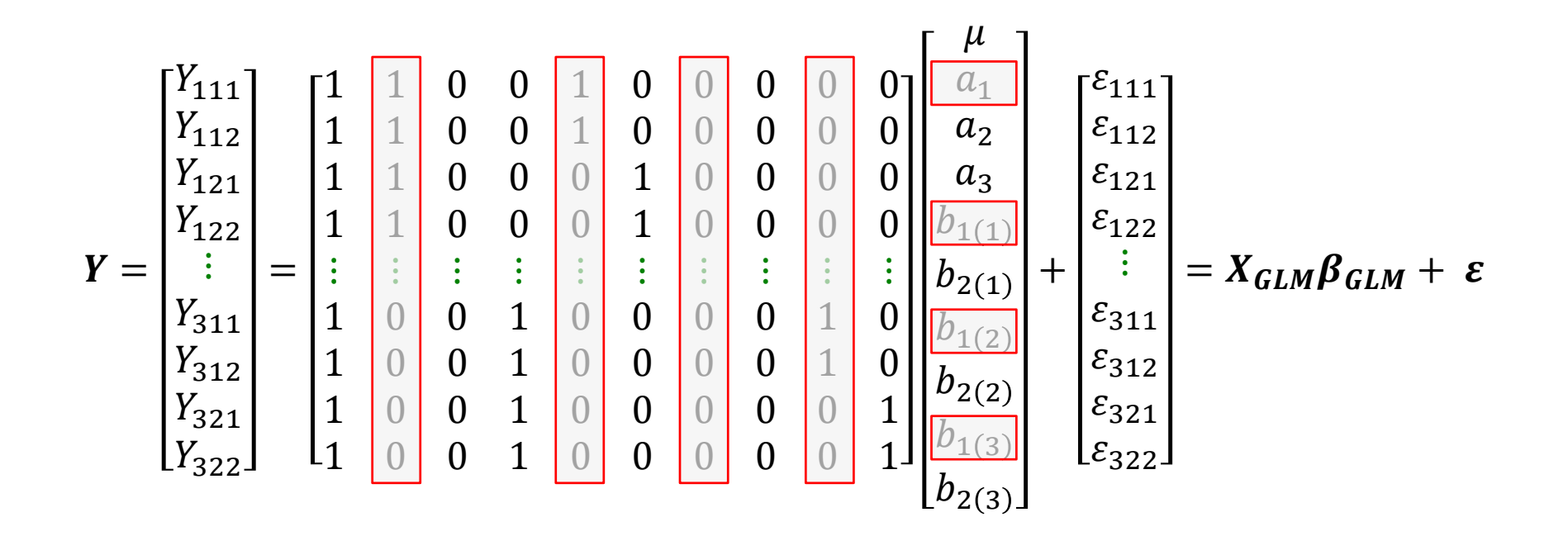

# **Décomposition de la variance – Espérance des carrés moyens**

![](_page_9_Figure_1.jpeg)

Espérance des carrés moyens

 $MSA) = \sigma^2 + nb\sigma_a^2 + n\sigma_b^2$   $E(MSB(A)) = \sigma^2 + n\sigma_b^2$   $E(MSE) = \sigma^2$ 

Estimateurs des moindres carrés (+ basés sur les E(CM) pour les variances)

$$
\hat{\mu} = \bar{Y} = \frac{1}{N} \sum_{i=1}^{a} \sum_{j=1}^{b} \sum_{k=1}^{n} (Y_{ijk} - \bar{Y})^2
$$

$$
\hat{\sigma}^2 = S^2 = \frac{1}{N - ab} \sum_{i=1}^{a} \sum_{j=1}^{b} \sum_{k=1}^{n} (Y_{ijk} - \bar{Y}_{ij})^2
$$

$$
\hat{\sigma}_a^2 = \frac{MSA - MSB(A)}{nb}
$$

$$
\hat{\sigma}_b^2 = \frac{MSB(A) - MSE}{n}
$$

# **Conséquences du modèle ANOVA2 hiérarchisé aléatoire**

Conséquences de la définition du modèle :

$$
E(Y_{ijk}) = \mu \qquad \qquad \sigma_{Y_{ijk}}^2 = \sigma_Y^2 = \sigma_a^2 + \sigma_b^2 + \sigma^2
$$

Les observations liées au même niveau *i* de *a* sont corrélées :

$$
\sigma\{Y_{ijk}, Y_{ijk}\} = \sigma\{a_i + b_{j(i)}, a_i + b_{j(i)}\} = \sigma_a^2 + \sigma_b^2
$$
  
\n
$$
\sigma\{Y_{ijk}, Y_{ij'k}\} = \sigma\{a_i, a_i\} = \sigma_a^2
$$
  
\n
$$
\sigma\{Y_{ijk}, Y_{i'j'k}\} = 0
$$

partagent *ai* et *bj(i)* partagent  $a_i$ , pas  $b_{i(i)}$ aucun effet aléatoire commun

# **Matrice variance-covariance de Y**

![](_page_11_Picture_126.jpeg)

## **Programme R – package lm**

```
dataset <- data.frame("Sire" = kronecker(c(1, 2, 3), c(1, 1, 1, 1)),
                    "Dam" = kronecker(c(1, 2, 1, 2, 1, 2), c(1, 1)),
                    "ADG'' = C(2.24, 1.85, 2.05, 2.41, 1.99, 1.93, )2.72, 2.32, 2.33, 2.68, 2.69, 2.71))
dataset$Sire <- as.factor(dataset$Sire)
dataset$Dam <- as.factor(dataset$Dam)
mod_lm <- stats::lm(ADG ~ Sire/Dam, dataset)
summary(mod_lm)
Call:
stats::lm(formula = ADG ~ v Sire/Dan. data = dataset)Residuals:
   Min 1Q Median 3Q Max 
-0.2000 -0.1762 0.0000 0.1762 0.2000 
Coefficients:
           Estimate Std. Error t value Pr(>|t|) 
(Intercept) 2.0450 0.1539 13.291 1.12e-05 ***
Sire2 -0.0850 0.2176 -0.391 0.7096 
Sire3 0.4600 0.2176 2.114 0.0789 . 
Sire1:Dam2 0.1850 0.2176 0.850 0.4278 
Sire2:Dam2 0.5600 0.2176 2.574 0.0421 * 
Sire3:Dam2 0.1950 0.2176 0.896 0.4047
```
# **Programme R – package lm**

![](_page_13_Figure_1.jpeg)

On peut alors retrouver les estimations des paramètres de variance en utilisant les estimateurs des moindres carrés (cf dia 10).

$$
\hat{\sigma}^2 = MSE = 0.047
$$

$$
\hat{\sigma}_a^2 = \frac{MSA - MSB(A)}{nb} = 0.028
$$

$$
\hat{\sigma}_b^2 = \frac{MSB(A) - MSE}{n} = 0.041
$$

# **Programme R – package lm**

```
stats::anova(mod_lm) 
Analysis of Variance Table
Response: ADG
         Df Sum Sq Mean Sq F value Pr(>F) 
Sire 2 0.47752 0.23876 5.0424 0.0519 .
Sire:Dam 3 0.38585 0.12862 2.7163 0.1375 
Residuals 6 0.28410 0.04735
```
Considérant les espérances des carrés moyens (dia 10), on peut construire des rapports de CM pour tester les hypothèses suivantes :

![](_page_14_Picture_106.jpeg)

Ces rapports **ne sont pas** ceux retournés par la fonction anova(mod\_lm) !!!

# **Limites de l'approche GLM**

- L'approche GLM basée sur la méthode d'estimation des moindres carrés ordinaires
- 1. Suppose que la matrice variance-covariance des  $Y_{ij}$  est  $\sigma^2$  **I**
- 2. Ne fournit pas les estimations correctes si les données sont non balancées
- 3. N'est pas nécessairement la meilleure méthode d'estimation
- 4. N'estime pas directement les paramètres de variances
- 5. Obtient dans certains cas une composante de variance négative
- 6. Ne fournit pas directement l'estimateur de *µ*

# **Nouvelle écriture du modèle linéaire**

$$
Y_{ijk} = \mu + a_i + b_{j(i)} + \varepsilon_{ijk} \quad i = 1,...a, \quad j = 1,...b, \quad k = 1,...n \qquad \begin{array}{l} a_i \sim i \, N(0, \sigma_a^2) \\ b_{j(i)} \sim i \, N(0, \sigma_b^2) \\ \varepsilon_{ijk} \sim i \, N(0, \sigma^2) \end{array}
$$

 $\mathbf{r}$   $\mathbf{r}$ 

**Y** = **Xβ** + **Zu** + **ε** + × × + = = 322 321 312 311 222 221 212 211 122 121 112 111 2(3) 1(3) 2(2) 1(2) 2(1) 1(1) 2 1 322 321 312 311 222 221 212 211 122 121 112 111 3 1 1 1 1 1 1 1 1 1 1 1 1 1 1 1 1 1 1 1 1 1 1 1 1 1 1 1 1 1 1 1 1 1 1 1 1 ε ε ε ε ε ε ε ε ε ε ε ε µ *b b b b b b a a a Y Y Y Y Y Y Y Y Y Y Y Y* **ε** ~ **N**(**0**,**R**) **u** ~ **N**(**0,G**)

## **Structure de la matrice Variance Covariance des Y**

![](_page_17_Figure_1.jpeg)

## **Structure de la matrice Variance Covariance des Y**

 $V = ZGZ' + R$ 

$$
\mathbf{V} = \begin{bmatrix} V_1 & \mathbf{0} & \mathbf{0} \\ \mathbf{0} & V_2 & \mathbf{0} \\ \mathbf{0} & \mathbf{0} & V_3 \end{bmatrix}
$$

$$
\mathbf{V}_1 = \mathbf{V}_2 = \mathbf{V}_3 = \begin{bmatrix} \sigma_a^2 + \sigma_b^2 + \sigma^2 & \sigma_a^2 + \sigma_b^2 & \sigma_a^2 & \sigma_a^2 \\ \sigma_a^2 + \sigma_b^2 & \sigma_a^2 + \sigma_b^2 + \sigma^2 & \sigma_a^2 & \sigma_a^2 \\ \sigma_a^2 & \sigma_a^2 & \sigma_a^2 + \sigma_b^2 + \sigma^2 & \sigma_a^2 + \sigma_b^2 \\ \sigma_a^2 & \sigma_a^2 & \sigma_a^2 + \sigma_b^2 & \sigma_a^2 + \sigma_b^2 + \sigma^2 \end{bmatrix}
$$

# **Modélisation R, package lme4**

![](_page_19_Figure_1.jpeg)

# **Modélisation R, package lme4**

getME(mod\_lmer, "Z")

![](_page_20_Picture_98.jpeg)

(getME(mod\_lmer, "Lambda") \* sigma(mod\_lmer)) \*\* 2

![](_page_20_Picture_99.jpeg)

## **Inférence sur la moyenne de la population**

L'estimateur non biaisé de la moyenne de la population est :  $\hat{\mu} = \overline{Y}$ 

La variance de cet estimateur est :

$$
\text{var}_{\infty}(\widehat{\beta}) = (\mathbf{X}'\widehat{\mathbf{V}}^{-1}\mathbf{X})^{-}
$$

$$
\sigma_{\overline{Y}}^{2} = \frac{\sigma_{a}^{2}}{a} + \frac{\sigma_{b}^{2}}{ab} + \frac{\sigma^{2}}{N} = \frac{nb\sigma_{a}^{2} + n\sigma_{b}^{2} + \sigma^{2}}{N}
$$

![](_page_21_Picture_207.jpeg)

On peut ainsi montrer que :

$$
\frac{\bar{Y}-\mu}{\hat{\sigma}_{\bar{Y}}}\sim t\ (a-1)
$$

Et on obtient l'intervalle de confiance pour  $\mu: \quad \bar{Y} \pm t(1-\alpha/2; \ \ a-1)$  $\boldsymbol{M}$  $\overline{N}$ 

![](_page_21_Picture_208.jpeg)

# **Les hypothèses du modèle d'ANOVA2 aléatoire**

Les hypothèses principales du modèle ANOVA2 aléatoire hiérarchisé sont que les effets des pères sont égaux, ou que les effets des mères sont égaux :

H<sub>0</sub>: 
$$
\sigma_a^2 = 0
$$
 H<sub>1</sub>:  $\sigma_a^2 > 0$ 

H<sub>0</sub>: 
$$
\sigma_b^2 = 0
$$
 H<sub>1</sub>:  $\sigma_b^2 > 0$ 

Ces hypothèses peuvent être testées en partant des espérances des CM:

 $MSA / MSB(A) \sim F(a-1, a(b-1))$  sous  $H_0$ 

 $MSB(A)/MSE \sim F(a(b-1), N-ab)$  sous  $H_0$ 

Cette méthode est toutefois délicate à généraliser pour des modèles plus complexes ou lorsque les données sont non balancées.

# **Les hypothèses du modèle d'ANOVA2 aléatoire**

Une manière alternative de tester ces hypothèses est d'utiliser le test du rapport de vraisemblance de modèles emboîtés basé sur la statistique suivante :

$$
LRT = -2\log_e\left[\frac{L(R)}{L(F)}\right] = -2\left[\log_e L(R) - \log_e L(F)\right] \sim \chi^2_{(df)}
$$
 sous  $H_0$ 

où *L(R)* et *L(F)* sont les vraisemblances des modèles restreint et complet (respectivement) et *df* le nombre de paramètres soustraits du modèle complet (ici  $df = 1$  puisqu'on enlève  $\sigma_a^2$ ).

On rejette l'hypothèse  $H_0$  lorsque  $LRT > \chi^2_{(0.95;df)}$ 

Pour les hypothèses de l'ANOVA2, on considère les modèles restreints suivants:

H<sub>0</sub>: 
$$
\sigma_a^2 = 0
$$
 H<sub>1</sub>:  $\sigma_a^2 > 0$   $Y_{ijk} = \mu + b_{j(i)} + \varepsilon_{ijk}$   
H<sub>0</sub>:  $\sigma_b^2 = 0$  H<sub>1</sub>:  $\sigma_b^2 > 0$   $Y_{ijk} = \mu + a_i + \varepsilon_{ijk}$ 

# **Modélisation R, package lme4**

```
require(lmerTest)
```

```
lmerTest::ranova(mod_lmer)
```
ANOVA-like table for random-effects: Single term deletions

Model: ADG  $\sim$  (1 | Sire) + (1 | Dam:Sire) npar logLik AIC LRT Df Pr(>Chisq) <none> 4 -3.1915 14.383 (1 | Sire) 3 -3.3093 12.619 0.23559 1 0.6274 (1 | Dam:Sire) 3 -3.7285 13.457 1.07390 1 0.3001

# **Prédiction des effets aléatoires**

Dans certains cas, on peut être amené à vouloir prédire l'effet d'un père ou d'une mère sur le caractère étudié. Comme l'espérance de **u** est nulle, on utilise l'espérance conditionnelle aux valeurs **y** observées.

![](_page_25_Figure_2.jpeg)